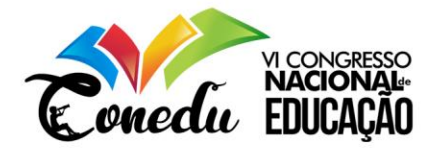

# **TRABALHANDO MANUTENÇÃO DE COMPUTADORES NA ASSOCIAÇÃO QUILOMBOLA DA COMUNIDADE URBANA DO ALTO DA MARAVILHA E ADJACÊNCIAS**

Ismael Mendonça Saldanha Júnior<sup>1</sup> Ártus Bolzanni<sup>2</sup> Elane Souza da Silva<sup>3</sup>

#### **RESUMO**

Este artigo, fruto da matéria de Estágio II do curso de Licenciatura em Ciências da Computação ofertado pelo Instituto Federal de Educação, Ciência e Tecnologia Baiano, *campus* Senhor do Bonfim, tem por finalidade mostrar como foi realizado a oficina de Manutenção e Reparo de Computadores que aconteceu na Associação Quilombola da Comunidade Urbana do Alto da Maravilha e Adjacência (AQCUMA). A oficina teve como finalidade capacitar pessoas a dar assistência técnica, limpeza e manutenção em computadores pessoais. Os resultados foram satisfatórios e a metodologia foi detalhada no decorrer desse artigo.

**Palavras-chave:** Informática, Manutenção de computadores, Quilombos Urbanos.

## **1 INTRODUÇÃO**

Os quilombos são tradicionalmente associados a comunidades isoladas formadas por negros escravizados fugidos de seus senhores (BRAGA; FERREIRA, 2010). Entretanto, estes, chamados quilombos de rompimento, não foram as únicas comunidades formadas por escravos fugidos. Muitos destes tentavam a sobrevivência na zona urbana, por isso, a necessidade de comunidades dormitório as quais foram, posteriormente, reconhecidas como quilombos urbanos (de CASTRO, 2009).

A partir de 2005, com o reconhecimento do Quilombo dos Silva, em Porto Alegre, como primeiro quilombo urbano (CANOFRE, 2016), outras localidades no Brasil

<sup>&</sup>lt;sup>1</sup>Autor principal: Graduando do Curso de Licenciatura em Ciências da Computação do Instituto Federal de Educação, Ciências e Tecnologia Baiano, *Campus* Senhor do Bonfim- BA, [ismaelmsju@gmail.com;](mailto:ismaelmsju@gmail.com)

<sup>2</sup>Coautor: Mestre em Engenharia Elétrica pela UFBA, Docente do Instituto Federal Baiano *Campus* Senhor do Bonfim - BA, [artus.bolzanni@ifbaiano.edu.br.](mailto:artus.bolzanni@ifbaiano.edu.br)

<sup>&</sup>lt;sup>3</sup>Professora orientadora: Mestre em Ciências pela UFRRJ, Docente do Instituto Federal Baiano *Campus* Senhor do Bonfim - BA[, elaness@outlook.com.](mailto:elaness@outlook.com)

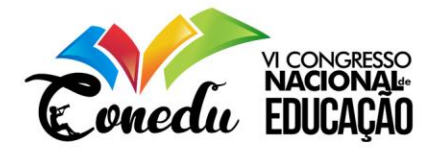

conseguiram o reconhecimento como área quilombolas dentro do perímetro urbano. O bairro do Alto da Maravilha, em Senhor do Bonfim, Bahia, também é um desses quilombos urbanos. A Associação Quilombola da Comunidade Urbana do Alto da Maravilha e Adjacências é a associação comunitária que agrega os moradores do Alto da Maravilha. Atualmente, o bairro conta com mais de 17 mil moradores. A localidade, que representa grande parcela da população do município, é bastante carente em serviços de educação e saúde.

O município de Senhor do Bonfim possui, segundo Censo 2010 (IBGE, 2010), aproximadamente 75 mil pessoas. Realizando um "envelhecimento" da população através dos dados de 2010, pode-se estimar que o município tenha mais ou menos 20 mil pessoas entre 18 e 32 anos. Tendo como base que o Alto da Maravilha possui aproximadamente um quarto da população do município e utilizando uma distribuição equitativa de faixas etárias em todo município, pode-se estimar que o quilombo possui 5 mil pessoas entre 18 e 32 anos.

O Cadastro Nacional de Empresas (CEMPRE), em 2016, levantou que pouco mais de 8 mil pessoas em Senhor do Bonfim estavam formalmente ocupadas (CEMPRE, 2016). Assim, pode-se chegar facilmente a conclusão, por analogia, que mais da metade da população entre 18 e 32 anos no município estava sem emprego formal na semana de referência. A considerar-se que moradores de comunidades carentes, como o Alto da Maravilha, possuem menos acesso à educação de boa qualidade e que, segundo estudo da Organização Internacional do Trabalho, a educação formal está diretamente ligada ao acesso a empregos formais (VALENTE, 2018), então, apesar da falta de dados precisos, é plausível supor que esta camada da população que reside na comunidade esteja ou desocupada ou em empregos informais. Segundo dados do IBGE, o rendimento médio real de trabalhadores informais é bastante inferior aos empregados com carteira assinada (SILVEIRA; ALVARENGA, 2019). Tem-se aí uma lógica perversa, no qual a população de localidades carentes, já privada do acesso à educação também é privada de possíveis fontes de renda, reforçando seu contexto atual.

Uma das possibilidades para mitigação desta lógica é a oferta, por parte dos órgãos públicos ou do terceiro setor, de cursos de qualificação da população mais carente. Também é de público conhecimento que a tecnologia está bastante presente nos arranjos produtivos, principalmente a partir da reestruturação do capital na década de 70 (HERÉDIA, 2009). O computador e outros equipamentos eletrônicos, como robôs, estão presentes até em atividades simples como pequenos estabelecimentos do comércio varejista. Então, conhecer o computador e como utilizá-lo é fator diferencial para ocupação das demandas do mercado de trabalho atualmente. Por isso, diversas iniciativas de inclusão digital em comunidades

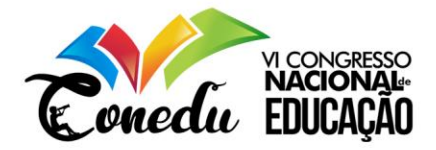

quilombolas (urbanas ou não) foram implementadas no Brasil nas últimas décadas (OLIVEIRA, 2012; TÍSSIA, 2016; COSTA, 2019; PROGRAMA BRASIL QUILOMBOLA, 2012).

Diante disso, o objetivo deste artigo é relatar a experiência de realização de oficina de manutenção de computadores desenvolvida na Associação Quilombola da Comunidade Urbana do Alto da Maravilha e Adjacências como requisito da disciplina Estágio Supervisionado II da Licenciatura em Ciências da Computação do IF Baiano, *campus* Senhor do Bonfim.

A Seção 2 descreve a metodologia utilizada. Em seguida, a Seção 3 descreve brevemente o referencial teórico utilizado para realização do trabalho. Na Seção 4 aborda-se o relato da execução da oficina. Por fim, a Seção 5 comenta os resultados observados durante o período de realização do projeto.

#### **2 METODOLOGIA**

A oficina desenvolvida objetivou que os participantes entendessem mais sobre a história da evolução dos computadores e vissem na prática o procedimento correto para efetuar a limpeza nos componentes, a identificação e resolução de problemas recorrentes e alguns reparos na parte física do computador.

As atividades desenvolvidas totalizaram 20 horas, divididas em cinco encontros de 4 horas cada, alocadas entre os dias 26/07 e 09/08 de 2019, às sextas-feiras e sábados na Associação Quilombola da Comunidade Urbana do Alto da Maravilha e Adjacências.

Inicialmente, foi realizado o planejamento dos conteúdos de cada encontro. Em seguida, com apoio da vice-presidente da Associação, foram definidas as datas da oficina e feita a divulgação nas reuniões mensais da Associação e em cartazes postos em murais. A última etapa antes da realização das oficinas foram as inscrições, sendo disponibilizadas 10 vagas e um total de 5 inscritos participantes que frequentaram.

As aulas misturaram exposições teóricas e atividades práticas. Os alunos foram observados durante as atividades práticas de modo ao professor ter a noção de entenderam o que foi passado durante a aula. Para verificação da aprendizagem de conceitos, foram aplicados questionários antes e depois da oficina (primeira e últimas aulas).

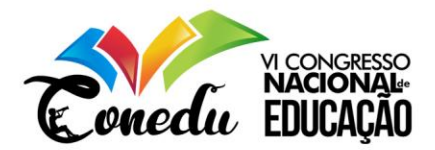

# **3 REFERENCIAL TEÓRICO**

Vivemos em uma sociedade que atulemte é bastante beneficiada pelos avanços tecnológicos que foram surgindo ao decorrer das décadas, e hoje é possível encontrar computadores e outras tecnologias auxiliando nas mais diversificadas tarefas, como afirma SOUZA (2011, p. 15) "Os computadores estão sempre facilitando, agilizando e melhorando a vida das pessoas nos mais variados campos, seja na vida pessoal ou profissional e independentemente da área de atuação: educação, saúde, lazer, cultura, esportes, nas ciências e tecnologias.". Sendo assim, é preciso garantir o pleno funcionamento dessas máquinas para que elas nos auxiliem de maneira eficaz, visto que muito das tarefas que são exucutadas dependem do pleno funcionamento da mesma, caso contrário pode significar perda de tempo ou, até mesmo, perda de dinheiro (SOUZA, 2011).

Dessa forma, a importânncia em saber como dar a devida manutenção se motra necessário, como mostra LIMA (2012, p. 5) "Estamos vivendo na era da Informática, e o que temos é o surgimento de diversos fabricantes e montadoras de computadores, e para utilizar estes computadores é necessário um mínimo de conhecimento de assuntos relativos à informática.", também é visto que a procura por este tipo de serviço tende a crescer, como explicita MACEDO et. al. (2017):

> Além da necessidade iminente de dominar os procedimentos da montagem e manutenção para uso pessoal, também se percebe que a prestação de serviços deste tipo de procedimento tende a crescer. As instituições organizacionais dos mais diversos nichos de negócio estão cada vez mais dependentes de computadores para realizar atividades cotidianas de baixa e alta complexidade. Outra característica importante é que a maioria destas empresas ou pessoas consistem em meros usuários de programas específicos do computador, não necessitando possuir conhecimentos técnicos para reparar estas máquinas em caso de problemas. (p. 12)

Com os conhecimentos necessários é possível focar nesse ramo e se tornar um Técnico em Montagem e Manutenção de Computadores (ou Técnico em Hardware) que segundo LIMA (2012, p. 10) "[...] é o profissional apto a realizar instalações, configurações, atualizações e manutenção em geral no que se refere especificamente á Hardware.".

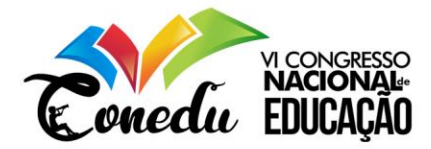

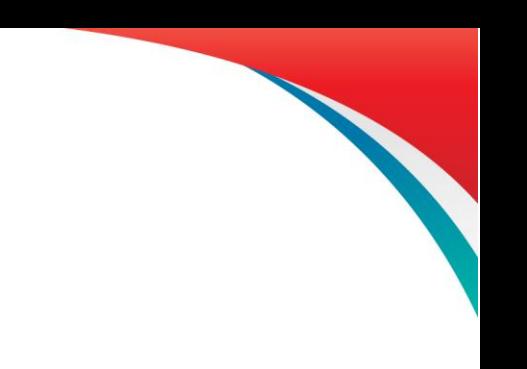

#### **4 RESULTADOS OBTIDOS E DISCUSSÕES**

A execução da oficina se deu em 5 encontros, como mostrado na Seção 2. Cada aula teve um objetivo específico que se somaram para atingir o objetivo da oficina.

#### **4.1 PRIMEIRA AULA**

No primeiro dia de aula foi distribuído aos participantes um questionário para avaliar o nível de conhecimento em informática. Após os alunos terem terminado de responder o questionário, corrigiu-se as questões, com breves explicações acerca das respostas.

Em seguida à aplicação e correção dos questionários, foi iniciada a exposição do conteúdo da primeira aula. Foi mostrado aos participantes da oficina a evolução dos computadores e dos componentes ao decorrer dos anos. Foram utilizados *slides* e equipamentos de *hardware* como um HD antigo com 40GB de capacidade (entrada PATA) e HDs mais novos com 500GB (entrada SATA), além de placas de *modem offboard*, *speaker*, gravador de *CD*, placa de vídeo *offboard*, placa mãe, dentre outras.

Também, foram apresentados conceitos usados na computação, como a diferença entre *bits* e *bytes*, *hardware* e *software*, e a teoria de organização das peças em uma placa mãe. De maneira geral os participantes da oficina conseguiram absorver o conteúdo com muita facilidade e assimilar o conteúdo com que foi mostrado na aula.

#### **4.2 SEGUNDA AULA**

A segunda aula teve como objetivo principal demonstrar, na prática, como desmontar e remontar um computador.

A aula foi iniciada com a exposição de alguns itens utilizados para limpeza das placas, contatos e circuitos do computador, como o álcool isopropílico, que é utilizado para limpeza de componentes eletrônicos, o *spray* limpa contato, pincel, chaves para abertura das peças, pasta térmica, borracha, estopa, multímetro, dentre outros.

Em seguida, os alunos puderam abrir algumas peças de *hardware* já obsoletos e com defeito, isso pois o intuito era o de conhecer mais sobre o funcionamento genérico e como é a

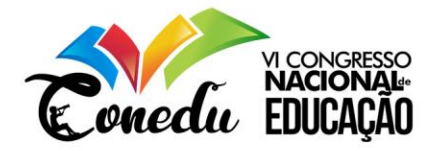

arquitetura que compõe o *hardware* em questão. Foi dividido em equipes e entregue algumas ferramentas para a fácil abertura do objeto, em seguida eles receberam um *HD* com defeito, uma fonte, um leitor de *DVD* e *CD* e uma placa mãe (todos com defeito e sem reparo). Nesse momento eles ficaram entretidos e passaram boa parte do tempo da aula abrindo e desmontando todos componentes do computador, também tirando dúvidas sobre como funcionavam e para que servia cada peça descoberta.

Como próxima etapa da aula, foi demonstrado como é feita a desmontagem e a montagem de um computador. Para isso foi utilizado um computador completo. Solicitou-se aos participantes da oficina, divididos em equipes, que desmontassem os computadores e os remontassem novamente. Essa prática colaborou para que eles soubessem a forma correta de se encaixar as peças e também puderam visualizar a organização de um computador por dentro.

A aula terminou com a exposição de alguns problemas recorrentes no computador e como solucioná-los, fazendo o uso do teste de bancada, onde o computador é totalmente desmontado e os testes são realizados fora na bancada. Dessa forma é possível percorrer todos os periféricos e, se for o caso, dar reparo ou substituir o setor defeituoso de maneira mais simples, sem precisar refazer o processo de desmontagem e montagem mais uma vez.

#### **4.3 TERCEIRA AULA**

O terceiro dia de aula o tema foi mais focado no reparo dos componentes do computador. Foram mostradas duas ferramentas muitos importantes e indispensáveis para a manutenção de um computador: o multímetro e o ferro de solda, assim como alguns aditivos para eles. Inicialmente foi mostrado um vídeo do canal Manual do Mundo, onde o apresentador mostra de forma simples todas as funcionalidades de um multímetro.

Após a exposição teórica, os alunos foram reunidos em torno de uma mesa e lhes foi passado um multímetro, um por vez. Em seguida, foi solicitadas algumas atividades, como descobrir qual a bateria que estava descarregada, medir a tensão de um extensor e de um estabilizador e verificar se um fusível de fonte estava funcionando. Também foi mostrado um esquema que continha todas as voltagens da fiação de uma fonte ATX de um computador moderno e, como atividade, foi solicitado a eles que verificassem todas as correntes que estavam saindo da fonte e avaliar se a mesma estava em perfeito estado de funcionamento para ser usada.

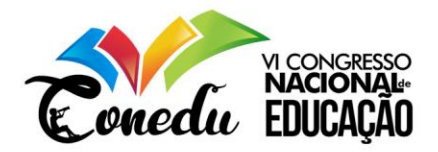

Em seguida, foi ensinado o processo de soldagem de componentes e fios. Foram mostrados alguns materiais que podiam ser soldados e ferramentas como o ferro de solda, a pasta de solda, sugador de solda, estação de solda, além de algumas dicas importantes como saber qual estanho era melhor, a potências de ferros de solda, dentre outras. Cada aluno teve a oportunidade de soldar fio com fio, componente no fio e para praticar a troca de um capacitor de uma placa de circuito. Junto com os alunos foi feita uma pequena demonstração de como fazer a organização dos fios da fonte e dos cabos de dados que ficam na parte interna e de como fazer a conexão dos fios do gabinete nos conectores do painel da placa mãe.

### **4.4 QUARTA AULA**

A penúltima aula foi reservada para que os alunos pudessem praticar a formatação de computadores e a instalação de *software* nas máquinas, o intuito dessa última aula foi a mostrar aos participantes da oficina como é feito a instalação de Sistemas Operacionais (SO) e a importância deles.

Para essa atividade, foram distribuídos, para os alunos, *DVDs* virgens para que pudessem gravar o SO. Foi solicitado também que eles levassem um *pen drive* de no mínimo 4GB para auxiliar na formatação.

Após explicado, de forma breve, o procedimento para gravar uma imagem de Sistema Operacional, seja ela *Windows* ou *Linux*, em *pen drive* ou em *DVD*, os alunos partiram para prática. Cada um, em posse de um computador, fez a gravação do disco para formatação. Lhes foram mostradas as instruções para configurar o *BIOS*, de modo que fosse possível iniciar a formatação por uma unidade removível. Os alunos seguiram os passos e iniciaram a formatação.

Em seguida, foi hora de instalar programas de uso comum pelos usuários. Foram entregues aos alunos um pacote com alguns programas gratuitos, como *Ccleaner*, *Avast Free Antivirus*, *Adobe Reader*, *Google Chrome*, dentre outros. Os alunos realizaram a instalação dos programas como atividade final da aula.

#### **4.5 QUINTA AULA**

Nesta última aula, foi entregue mais um questionário para medir a eficiência da oficina. Em seguida, foi feito um breve resumo dos conteúdos ensinados na oficina. Por fim,

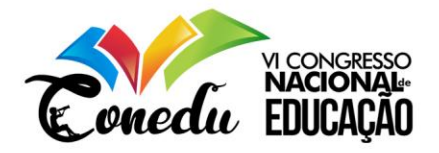

foi realizada manutenção preventiva em todos os computadores do laboratório da Associação, prática previamente autorizada pelo diretor.

A manutenção preventiva consistiu em retirar grande parte da poeira acumulada dentro do computador geralmente com ajuda de pincéis antiestáticos e sopradores de ar frio. Também foi aplicada pasta térmica no processador para melhorar o arrefecimento e feito a limpeza dos contatos de placas *offboard* e das memórias *RAM*, além da retirada do pó de outras peças de *hardware* como o *HD* e os leitores de mídia. Esse procedimento de limpeza foi replicado em todos os computadores do laboratório e também foi feito a formatação de alguns computadores que não possuíam Sistema Operacional funcionando corretamente. Além disso, foi feito uma organização nos cabos de força, cabos VGA, *mouses* e teclados das mesas de trabalho do laboratório.

Assim que todo o trabalho foi concluído todos os participantes presentes foram convidados a participar do encerramento com um pequeno *coffee break.*

#### **4.6 RESULTADOS DOS QUESTIONÁRIOS**

Analisando o primeiro questionário, foi visto que os alunos obtiveram, em média, 50% de acertos (5 acertos em 10 possíveis), uma média razoável, porém a capacidade em conhecimento do computador era bastante raso inicialmente, isso porque alguns deles conheciam como era o funcionamento de um computador, porém não sabiam dos termos técnicos ou variantes, o que fez com que a interpretação das perguntas fosse menos clara.

Já no segundo questionário, mesmo com as questões mais elaboradas, a média de acertos foi de 80% (8 acertos em 10 possíveis). Isso demonstra, de maneira limitada, que os alunos conseguiram apreender e assimilar os conceitos e os termos passados na oficina.

Além disso, foi visto de maneira prática que os participantes souberam manusear as ferramentas e fazer o passo a passo dos exercícios que foram passados durante a oficina.

#### **5 CONSIDERAÇÕES FINAIS**

A proposta da oficina foi de formar pessoas capacitadas a dar assistência técnica, limpeza e manutenção em computadores pessoais ou empresariais. Para tanto foi trabalhado juntamente com os participantes toda a rotina que deve ser feita para dar manutenção e reparo em computadores, desde os conceitos teóricos acerca da informática até as técnicas de manutenção do *hardware*.

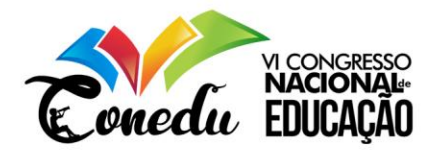

Sendo essa a premissa pode-se concluir que a oficina de Manutenção e Reparo de Computadores teve êxito, visto que os participantes conseguiram concluir todas as etapas do curso e conseguiram de forma eficiente mostrar na prática tudo o que foi aprendido durante as aulas assistidas. Essa afirmação também é reforçada pelos resultados obtidos nos questionários.

Dessa forma, eles estão aptos a darem manutenção em computadores da maneira correta, podendo se especializar ainda mais, se assim quiserem, no ramo e podendo expandir ainda mais os conhecimento pré-adquiridos nas aulas da oficina de Manutenção e Reparo de Computadores.

# **REFERÊNCIAS**

BRAGA, F. S.; FERREIRA, L. A. **Formação dos Quilombos Urbanos:** Uma Análise dos Deslocamentos da População Negra da África para o Brasil. *In*: 62ª Reunião Anual da SBPC. Natal, 2010.

CANOFRE, F. Primeiro quilombo urbano resiste prensado por um dos metros quadrados mais caros de Porto Alegre. **Sul 21.** Porto Alegre, 20 de novembro de 2016. Disponível em: <https://www.sul21.com.br/cidades/2016/11/primeiro-quilombo-urbano-resiste-prensado-porum-dos-metros-quadrados-mais-caros-de-porto-alegre/>. Acessado em 19 de setembro de 2019.

COSTA, M. Inclusão Digital: Cinco escolas quilombolas de Oriximiná passam a ter sistema de internet via satélite. **Coordenação Nacional de Articulação das Comunidades Negras Rurais Quilombolas,** 2019. Disponível em: <http://conaq.org.br/noticias/inclusao-digitalcinco-escolas-quilombolas-de-oriximina-passam-a-ter-sistema-de-internet-via-satelite/>. Acessado em 19 de setembro de 2019.

de CASTRO, M. S. Quilombos Urbanos. **Geledés**, 2009. Disponível em: <https://www.geledes.org.br/quilombos-urbanos/>. Acessado em 19 de setembro de 2019.

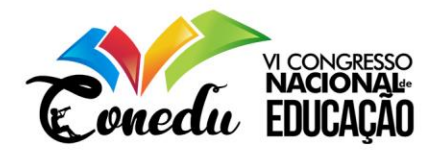

HERÉDIA, V. Novas tecnologias nos processos de trabalho: efeitos da reestruturação produtiva. Scripta Nova. v.1 n. 170. Barcelona: 2004.

INSTITUTO BRASILEIRO DE GEOGRAFIA E ESTATÍSTICA. Censo 2010. [S.l.], 2010.

LIMA, Luis Cláudio Moreira de. **Montagem e Manutenção de Computadores**. Paraná: IFPR, 2012. Disponível em:  $\langle \text{http://pronate.c.ifpr.edu.br/wp-}$ content/uploads/2012/07/mmc1.pdf>. Acesso em: 2 maio 2019.

OLIVEIRA, A. Quilombolas se preparam para projeto de inclusão digital. **Secretaria de Cidadania e Justiça do Estado do Tocantins,** 2012. Disponível em: <https://cidadaniaejustica.to.gov.br/noticia/2012/3/29/quilombolas-se-preparam-para-projetode-inclusao-digital/>. Acessado em 19 de setembro de 2019.

PROGRAMA BRASIL QUILOMBOLA. Diagnóstico de Ações Realizadas. Brasília, 2012.

MACEDO, Ricardo Tombesi; et. al. **Laboratório de montagem e manutenção de computadores**. Santa Maria, RS : UFSM, NTE, UAB, 2017. Disponível em: <https://nte.ufsm.br/images/identidade\_visual/MD\_Laboratorio\_de\_montagem\_final.pdf>. Acesso em: 2 maio 2019.

SILVEIRA, D.; ALVARENGA, D. Trabalho informal avança para 41,3% da população ocupada e atinge nível recorde, diz IBGE. **G1.** 30 de agosto de 2016. Disponível em: <https://g1.globo.com/economia/noticia/2019/08/30/trabalho-informal-avanca-para-413percent-da-populacao-ocupada-e-atinge-nivel-recorde-diz-ibge.ghtml#>. Acessado em 19 de setembro de 2019.

SOUZA, Janaina Silva de. **Montagem e Manutenção de Computadores**. Manaus-AM: CETAM, 2011. Disponível em: <http://redeetec.mec.gov.br/images/stories/pdf/eixo\_infor\_comun/tec\_man\_sup/081112\_manu t\_mont.pdf>. Acesso em: 2 maio 2019.

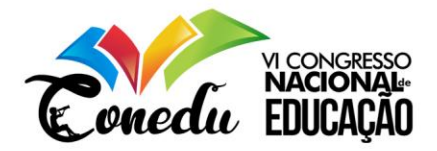

TÍSSIA, C. Comunidade Quilombola recebe projeto de inclusão digital a partir desta quinta. **Metro1.** Salvador, 07 de abril de 2016. Disponível em: <https://www.metro1.com.br/noticias/bahia/15048,comunidade-quilombola-recebe-projetode-inclusao-digital-a-partir-desta-quinta>. Acessado em 19 de setembro de 2019.

VALENTE, J. Empregos informais representam mais de 60% das vagas em todo o mundo. Agência Brasil. 30 de abril de 2018. Disponível em: <http://agenciabrasil.ebc.com.br/economia/noticia/2018-04/empregos-informais-representammais-de-60-das-vagas-em-todo-o-mundo>. Acessado em 19 de setembro de 2019.